# Brother Printer Mfc J410w Loading Paper

Recognizing the quirk ways to acquire this ebook Brother Printer Mfc J410w Loading Paper is additionally useful. You have remained in right site to begin getting this info. acquire the Brother Printer Mfc J410w Loading Paper link that we find the money for here and check out the link.

You could purchase guide Brother Printer Mfc J410w Loading Paper or get it as soon as feasible. You could quickly download this Brother Printer Mfc J410w Loading Paper after getting deal. So, past you require the ebook swiftly, you can straight acquire it. Its fittingly unquestionably simple and hence fats, isnt it? You have to favor to in this look

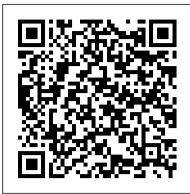

Edible Seashore American Library Association

In a split second, Motoharu and Kouta went from lovers to strangers. After a traumatic fall at work, 19-year-old Kouta has reverted back to his 15-year-old self and is only interested in killing time at the arcade. Kouta's behavior scares Motoharu, who longs for his lost lover and worries about their past troubles. With no other options, the two decide to start their relationship over from the beginning. Read on for the emotional climax in this final volume of Punch Up! -- VIZ Media

The Chinese Consumer Market Random House

A comprehensive manual for deploying and administering Windows .NET Server 2003 furnishes detailed coverage of all aspects of .NET Server, including its more than two hundred new features, along with thousands of tips and recommendations, real-world solutions and guidance, and tips on design, installation, configuration, and more. Original. (Advanced)

The Healthy Kitchen Addison-Wesley Professional

Two of America's most popular authorities on healthy eating and cooking join forces in this delectable, inspiring and easy-to-use cookbook. Dr Andrew Weil author of the best-selling Eating Well For Optimum Health - brings to this collaboration a comprehensive philosophy of nutrition grounded in science. Rosie Daley - acclaimed for her best-seller In The Kitchen With Rosie - brings to it her innovative and delicious spa cuisine. Lifelong good health begins in the kitchen, so this is a lifestyle book as well as a cookbook. But throughout, The Healthy Kitchen Punch Up!, Vol. 4 (Yaoi Manga) Elsevier emphasizes the pleasure of food - in the writing, in the anecdotes, in the commentaries, in the superb photography (including pictures of the authors at work from garden to table) and in the recipes themselves. With 135 fabulous recipes and invaluable information on what constitutes genuinely healthy eating today, this revolutionary book will change the way you cook for yourself and your family forever.

### Fallocaust Addison-Wesley Professional

A practical handbook for software developers on utilizing the Visual FoxPro Report Writer efficiently, offers a wide range of tips and techniques for the report wizard, report designer and report bands, along with advanced information on nesting data groups and creating variables and calculations. Original. (Intermediate)

Macmillan/McGraw-Hill Math Grand Central Publishing

To take full advantage of Building Information Modeling, the Autodesk(R) Revit(R) 2018 MEP: Fundamentals student guide has been designed to teach the concepts and principles of creating 3D parametric models of MEP system from engineering design through construction documentation. The student guide is intended to introduce students to the software's user interface and the basic HVAC, electrical, and piping/plumbing components that make the Autodesk Revit software a powerful and flexible engineering modeling tool. The student guide will also familiarize students with the tools required to create, document, and print the parametric model. The examples and practices are designed to take the students through the basics of a full MEP project from linking in an architectural model to construction documents. Topics Covered Working with the Autodesk Revit software's basic viewing, drawing, and editing commands. Inserting and connecting MEP components and using the System Browser. Working with linked architectural files. Creating spaces and zones so that you can analyze heating and cooling loads. Creating HVAC networks with air terminals, mechanical equipment, ducts, and pipes. Creating plumbing networks with plumbing fixtures

and pipes. Creating electrical circuits with electrical equipment, devices, and lighting fixtures In a hilarious and often poignant debut YA novel, Jesse Alderman—or "Sway," as he's and adding cable trays and conduits. Creating HVAC and plumbing systems with automatic duct and piping layouts. Testing duct, piping and electrical systems. Creating and annotating construction documents. Adding tags and creating schedules. Detailing in the Autodesk Revit River Cottage Handbook Cambridge University Press software. Prerequisites This student guide introduces the fundamental skills in learning the Autodesk Revit MEP software. It is highly recommended that students have experience and knowledge in MEP engineering and its terminology.

The Nature of Consciousness and Development of Language W.B. Saunders Company Using the Phone BookJanus Book Pub/Alemany PressThe Visual FoxPro Report WriterPushing it to the Limit and BeyondHentzenwerke

#### Sway Elsevier

Leveraging WMI Scripting is the second in a series of two books dedicated to WMI. Understanding WMI Scripting (ISBN 1-55558-266-4), Lissoir's first book, explained to Windows Administrators the various WMI scripting techniques and manageability capabilities of this new Windows Server 2003 platform. Illustrated with hundreds of scripts and detailed tables, the book explained the underlying technology and how WMI can as the likely strategic implications for global consumer oriented companies. The first book is in be put to work. Lissoir focused not only on WMI programming aspects for developers but on how administrators can use what is available in Windows for their admin work. If you've had significant WMI experience, or have read Lissoir's first book, you are ready to apply your WMI knowledge to any technology Autodesk Revit 2018 MEP Fundamentals - Metric Units iUniverse that interfaces with WMI. Leveraging WMI Scripting continues the presentation of WMI begun in Understanding WMI Scripting. In this new volume, we dive deeper into WMI to understand the manageable entities of the Windows world. Lissoir offers a structured description of the most important WMI providers available from Windows NT 4.0 to Windows Server 2003 (including Windows 2000 and Windows XP). This covers the WMI management of the Windows Registry, Active Directory, SNMP, the Resultant Set Of Policies (RSOP), and the Volume Shadow Service to name a few. This discussion leverages the information on building real-world scripted management solutions presented in Lissoir's first book. Like the first volume, Leveraging WMI Scripting is based on an important concept: "learning by practice." Leveraging WMI Scripting addresses the most advanced topics so that you can exploit the features of various WMI interfaces to manage the components in a real-world environment. WMI is a critical topic under Windows Server 2003, so this book provides real added value to every Windows administrator. · Shows you how to extract data from applications, understand what's really happening on your servers, and get real work done · Provides hundreds of usable scripts to use in everyday solutions for network performance and security · Offers practical and straightforward advice that any enterprise Windows administrator can learn from

Intended for haematologists and for general physicians, this book describes changes which occur in the blood secondary to other systemic diseases, clinical observation and laboratory investigation.

Autodesk Authorized Publisher Macmillan

Stop being a prisoner to your PC! Need a PC problem fixed in a pinch? Presto! Troubleshooting & Maintaining Your PC All-in-One For Dummies offers 5 books in 1 and takes the pain out of wading through those incomprehensible manuals, or waiting for a highpriced geek to show up days or weeks after you need them. Arming you with everything you need to get that pesky PC working for you ASAP, this handy guide walks you through all the OpenGL® ESTM is the industry's leading software interface and graphics library for rendering steps to restoring whatever's making your PC go rogue —so you can get back to making it work for you. There's nothing worse than firing up your PC only to discover it's inexplicably makes it possible to create stunning visuals for new games and apps, without compromising device unresponsive. With this guide, you'll gain all the skills and insight you need to need to bring it performance or battery life. In the OpenGL ® ES TM 3.0 Programming Guide, Second Edition, the back to life —and to prevent it from ever leaving you in the lurch again. Find out what's behind common PC problems Solve email and web woes, both big and small Perform regular maintenance and get serious about backups Troubleshoot to find solutions to your issues and learn proper maintenance to head off future headaches! Your PC problems aren't as big as you think! Take matters into your own hands with the helpful instruction provided inside this book!

A Poem Cengage Learning Emea

Account of a deeply disturbed five-year-old's attempt to find his identity and of his emergence from psychotherapy as a whole human being

**Ancient and Modern Rome** Using the Phone Book

This new collection by one of America's premier performers and most innovative and provocative artists includes 100 monologues from his acclaimed plays and solo shows including: Drinking in America; Men Inside; Pounding Nails in the Floor with My Forehead; Sex, Drugs, Rock & Roll and more. Also included are additional pieces from Talk Radio and Notes from Underground.

**Principles, Practice and Cases** Random House Digital, Inc.

known—avoids emotional connection at all costs, but he's ultimately forced to open his heart when he meets the girl of his dreams.

Covers installation, configuration, Registry manipulation, network management, Active Directory, and security

Power Play Theatre Communications Group

This book is a comprehensive primer to both traditional and emerging E-Commerce technologies. Students with no prior technical knowledge will be able to grasp complex topics such as networking, Internet security, Web languages and other important subjects in a way that illustrates their use through case studies and practice by completing Web projects.

Troubleshooting and Maintaining Your PC All-in-One For Dummies Bloomsbury Publishing The Chinese Consumer Market examines the changing consumer business environment in China and offers predictions about the evolution of the Chinese consumer market in the different sectors as well English made by Chinese researchers with a Chinese viewpoint of developments Provides the management implications in different sectors of the Chinese economy Predicts future trends

Language and Conscious Experience is a philosophical theory of consciousness. The book presents a theory that accommodates every aspect of consciousness and conscious experience. The aspects referred to are perception, imagery including memory and dreams, feelings (emotion) and the acquisition and development of language including the origination of meaning. The nature of consciousness is the energies detected by sensory receptors. The nature of conscious experience is the detection by spindle receptors of energies developed and enhanced in intrafusal muscle spindles. We experience the environment in the form of sensations: sight, hearing, taste, smell, and touch, to use the common and traditional identifications. Consciousness is experienced by the detection of intrafusal muscle spindles. The spindle receptor detection is analogous to the detection of the environment by sensory receptors. The difference, of course, is that we are conscious as the detection of the intrafusal spindles. The purpose of the neuromuscular system is response to the energies of the environment. The purpose of the intrafusal spindles is to control the neuromuscular system. Efferent impulse activity from synaptic activity enhances the intrafusal spindles that can then be detected as conscious experience. Energies developed in the intrafusal spindles are determined by the innervation of the system. When enhanced from configured synaptic activity the innervation is modified by the synaptic activity configured by experience.

Que Publishing

This guide presents information on planning and managing microfilming projects, incorporating cooperative programmes, service bureaux and the impact of automation for library staff with deteriorating collections.

## **Kasher in the Rye** Hentzenwerke

sophisticated 3D graphics on handheld and embedded devices. The newest version, OpenGL ES 3.0, authors cover the entire API and Shading Language. They carefully introduce OpenGL ES 3.0 features such as shadow mapping, instancing, multiple render targets, uniform buffer objects, texture compression, program binaries, and transform feedback. Through detailed, downloadable C-based code examples, you'll learn how to set up and program every aspect of the graphics pipeline. Step by step, you'll move from introductory techniques all the way to advanced per-pixel lighting and particle systems. Throughout, you'll find cutting-edge tips for optimizing performance, maximizing efficiency with both the API and hardware, and fully leveraging OpenGL ES 3.0 in a wide spectrum of applications. All code has been built and tested on iOS 7, Android 4.3, Windows (OpenGL ES 3.0 Emulation), and Ubuntu Linux, and the authors demonstrate how to build OpenGL ES code for each platform. Coverage includes EGL API: communicating with the native windowing system, choosing configurations, and creating rendering contexts and surfaces Shaders: creating and attaching shader objects; compiling shaders; checking for compile errors; creating, linking, and querying program objects; and using source shaders and program binaries OpenGL ES Shading Language: variables, types, constructors, structures, arrays, attributes, uniform blocks, I/O variables, precision qualifiers, and invariance Geometry, vertices, and primitives: inputting geometry into the pipeline, and assembling it into primitives 2D/3D, Cubemap, Array texturing: creation, loading, and rendering;

texture wrap modes, filtering, and formats; compressed textures, sampler objects, immutable textures, pixel unpack buffer objects, and mipmapping Fragment shaders: multitexturing, fog, alpha test, and user clip planes Fragment operations: scissor, stencil, and depth tests; multisampling, blending, and dithering Framebuffer objects: rendering to offscreen surfaces for advanced effects Advanced rendering: per-pixel lighting, environment mapping, particle systems, image post-processing, procedural textures, shadow mapping, terrain, and projective texturing Sync objects and fences: synchronizing within host application and GPU execution This edition of the book includes a color insert of the OpenGL ES 3.0 API and OpenGL ES Shading Language 3.0 Reference Cards created by Khronos. The reference cards contain a complete list of all of the functions in OpenGL ES Shading Language.

## **Pushing it to the Limit and Beyond** John Wiley & Sons

This is a key textbook for specialist students of accounting and finance, either undergraduate or professional, taking a first course in auditing. In this fourth edition the authors continue to provide a refreshing, imaginative and thorough introduction to the audit process, with a rational and coherent foundation for the appreciation of auditing practice. This Revised ISA edition is entirely up to date with changes post-Enron, with new international auditing standards and IFRS replacing UK accounting standards for the first time. With the aid of numerous examples, case studies and questions, The Audit Process: Principles, Practice and Cases provides a realistic and thought-provoking insight into the individual components of the auditing process in the context of the entire audit. A major strength of the book is its questioning approach, designed to encourage the student to interact with the material. *Dibs in Search of Self* University of Pennsylvania Press

Rising young comedian Moshe Kasher is lucky to be alive. He started using drugs when he was just 12. At that point, he had already been in psychoanlysis for 8 years. By the time he was 15, he had been in and out of several mental institutions, drifting from therapy to rehab to arrest to...you get the picture. But KASHER IN THE RYE is not an "eye opener" to the horrors of addiction. It's a hilarious memoir about the absurdity of it all. When he was a young boy, Kasher's mother took him on a vacation to the West Coast. Well it was more like an abduction. Only not officially. She stole them away from their father and they moved to Oakland, California. That's where the real fun begins, in the war zone of Oakland Public Schools. He was more than just out of control-his mother walked him around on a leash, which he chewed through and ran away. Those early years read like part Augusten Burroughs, part David Sedaris, with a touch of Jim Carrol...but a lot more Jewish. In fact, Kasher later spends time in a Brooklyn Hasidic community. Then came addicition... Brutally honest and laugh-out-loud funny, Kasher's first literary endeavor finds humor in even the most horrifying situations.

Page 2/2

Brother Printer Mfc J410w Loading Paper